Godkender: Godkendelsesdato:

## Opret selvbetjeningsside (indhold)

[Formular konfiguration](https://os2forms.os2.eu/emne/formular-konfiguration) [drupal9](https://os2forms.os2.eu/tag/drupal9-2)

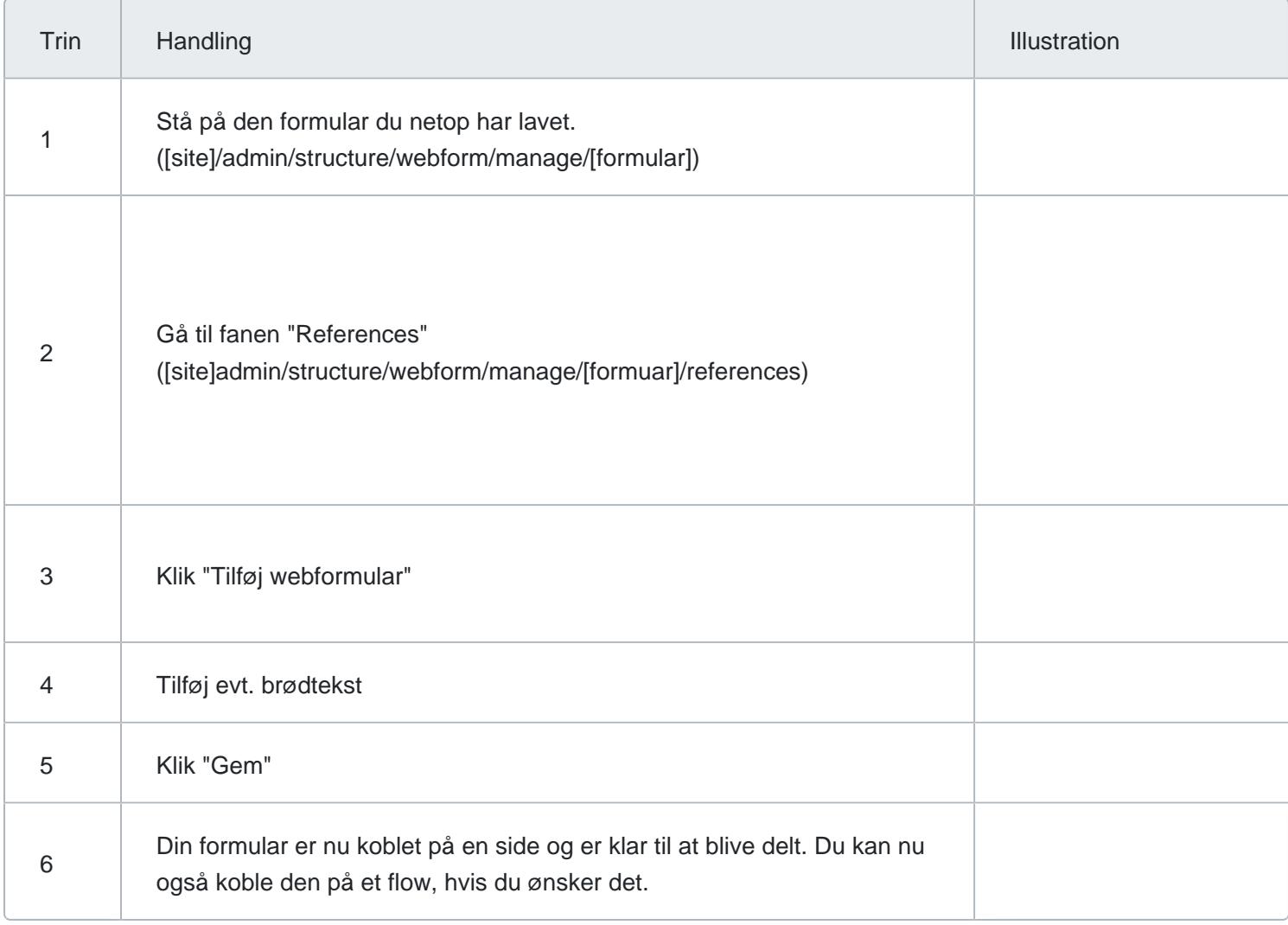